# **Web 2.0 Technologien 2**

# Dr. Joachim Thees

[joachim.thees@cs.rptu.de](mailto:joachim.thees@cs.rptu.de)

FB Informatik TU Kaiserslautern

**INF-00-32-V-3** (2V+1Ü) @ SS 2024

## **Themen und Ziele**

- **Web 2.0 Technologien 1** *(im WiSe)*
	- Kenntnis der Techniken, Schnittstellen, Protokolle des "*Web 2.0*"
		- HTTP, HTML 5, CSS 3, Javascript, ...
	- Fähigkeit grundlegende und aufbauende Techniken zu verstehen
		- Standards lesen und verstehen können, Techniken selbst erarbeiten können
	- Grundlegende Fähigkeit zur Realisierung von Web-Services
		- Webserver, PHP, (HTML 5, CSS 3, Javascript), ...
- **Web 2.0 Technologien 2** *(im SoSe)*
	- Kenntnisse fortgeschrittener Techniken, Frameworks
		- Applikationsstrukturen, Datenmodelle, Informationssysteme, Zuverlässigkeit
		- Server-Frameworks, Client-Frameworks, Abstraktion, Reaktivität, …
	- Sensibilisierung für Security / Angriffswege, Datenschutz, Privacy
		- Angriffe, Verteidigungstechniken, Authentifizierung, Tracking, ...
	- Kompetenz sichere und robuste Webapplikationen zu entwickeln

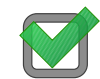

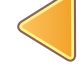

#### ● **Vorlesung**

- Einführung von Konzepten und Techniken
	- $\bullet$  . Was?", . Wozu?"
- Demonstration von Techniken anhand von Beispielen
	- "Wie?", "Womit?", technische Randbedingungen

● **Übung** (als Gruppenarbeit)

- Praktische Übungsaufgaben vorab (oft am Rechner) bearbeiten
	- z.B. Realisierung einer Funktionalität auf dem Übungs-Webserver Ziel: praktische
- Fragestunde (freiwillig)
	- Demonstration der einzelnen Lösungen, Diskussion
- Aktive Teilnahme ist Voraussetzung für Prüfungszulassung!

Ziel: grundleg. Verständnis

**Fähigkeiten** 

# **Web 2.0 Technologien 2**

# Kapitel 1:

# **Informationssysteme: ERM + DBM + SQL**

# **Informationssysteme**

**•** "Informationssystem" (IS)

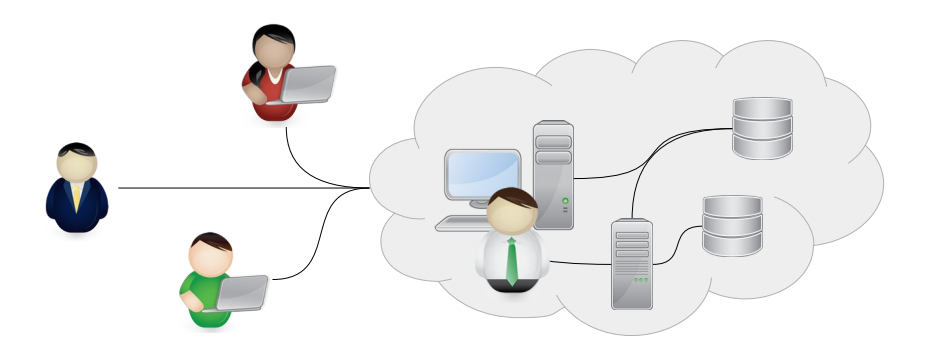

- Eigenschaften und Ziele
	- produziert, beschafft, verteilt und verarbeitet **Daten** (bzw. **Informationen**)
	- Ziel: Deckung von Informationsnachfrage
	- **Mensch-** / **Aufgabe-** / **Technik-**System (soziotechnisches System)
- Technische Aspekte
	- Dienste, Server, Kommunikation, Protokolle, Programmiersprachen, …
- Rolle des Mensch
	- Nutzer von Diensten (innerhalb oder außerhalb des Systems)
	- Funktionsträger (Anbieter von Diensten, Verarbeiter von Daten, ...)
- Abgrenzung des Systembegriffs ist unscharf
- **Beispiel: Webservices (bzw. Webserver)** 
	- Liefern Informationen auf Basis von eigenen Daten
		- z.B. GET-Request "gib mir die Liste der Vorlesungen"
	- Verarbeiten Informationen, die sie aus Requests erhalten
		- z.B. POST-Request "melde mich für die Vorlesung XYZ an"
	- Informationen werden "*produziert, beschafft, verteilt und verarbeitet*" *→ Frage: Was ist hier ein IS? → Viele Sichtweisen!*

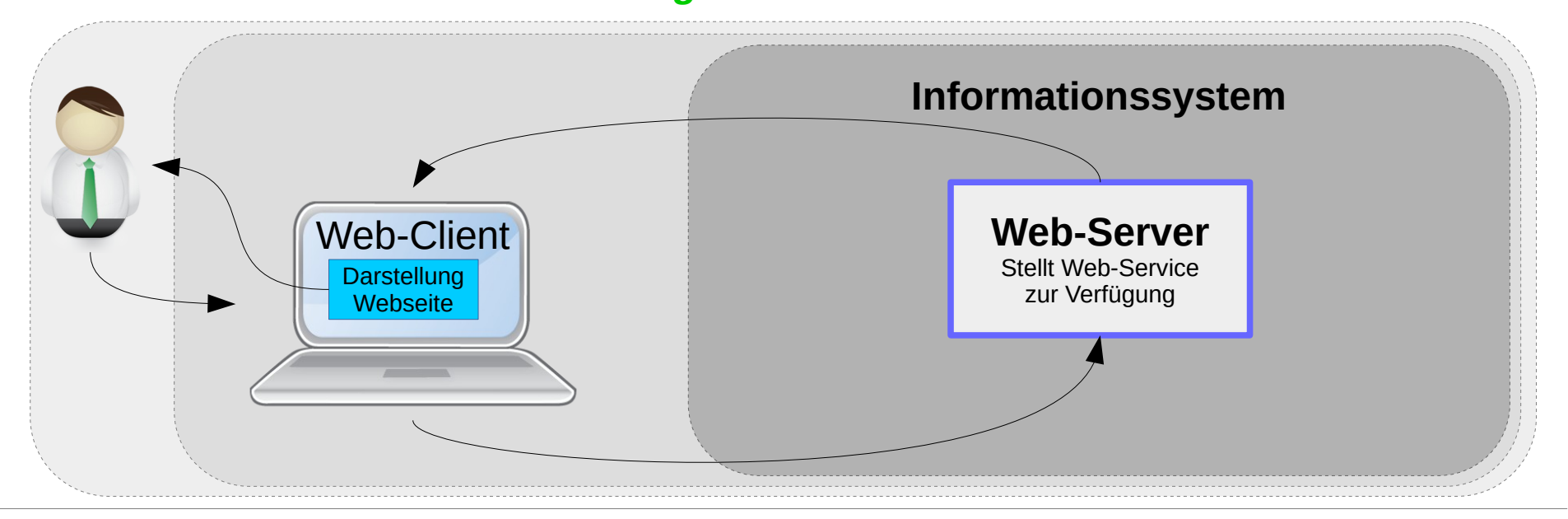

#### ● **Webservices**

- Verarbeiten also **Daten**
	- liefern Informationen, speichern Änderungen, ...
- Webserver sind aber doch **zustandslos** *(HTTP)*
	- $\rightarrow$  Wo kommen die Informationen her?
	- $\rightarrow$  Wo gehen die Änderungen der Informationen hin?

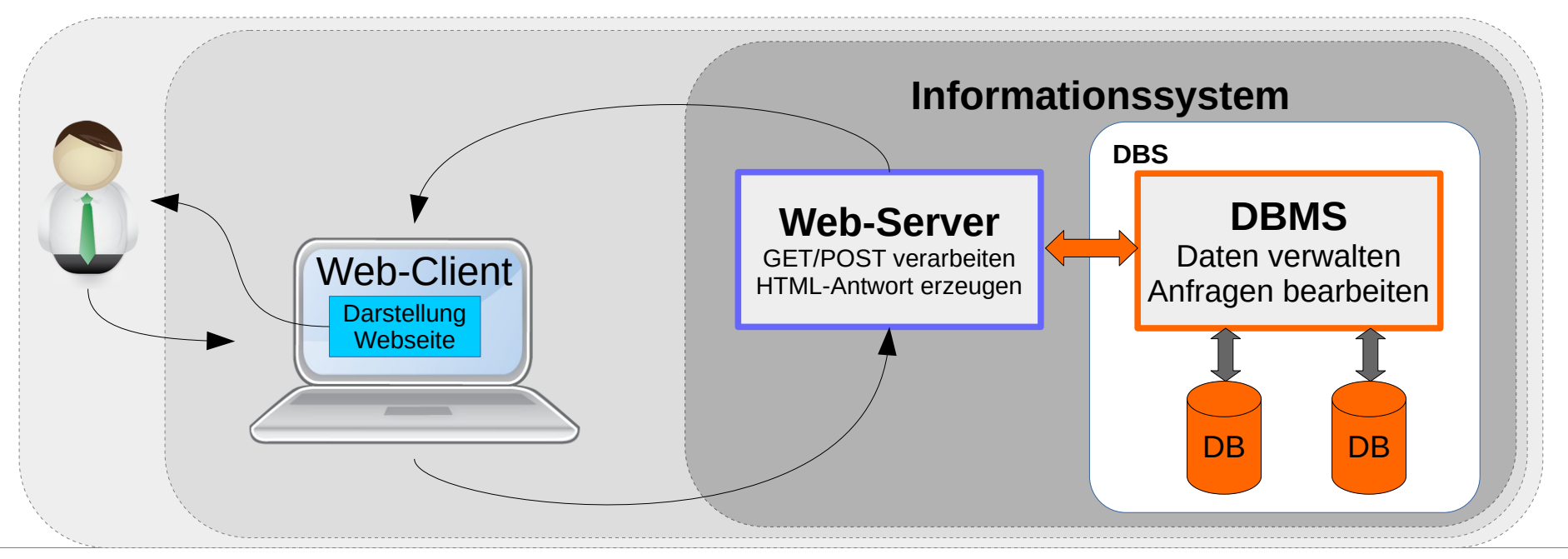

- **Datenbanksystem (DBS)**
	- System zur elektronischen Datenverwaltung
	- Zwei Teile:
		- **Datenbank** (**DB**)
			- also der zu verwaltende Datenbestand
		- **Datenbankmanagementsystem** (**DBMS**)
			- Hard- und Software zur Datenverwaltung
	- Aufgaben:
		- große Datenmengen *speichern*
			- effizient, konsistent und dauerhaft
		- Daten für Nutzung in der benötigten Form *bereitstellen*
			- ggf. auch (örtlich) verteilt (effizient, konsistent)

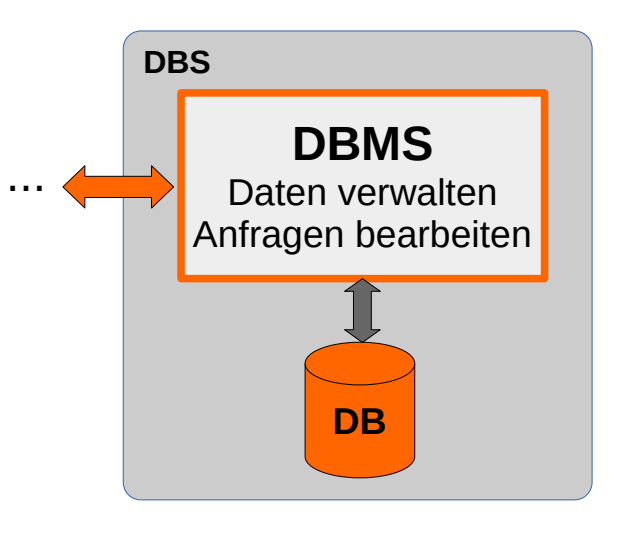

- **Wesentliche Funktionen eines DBMS**
	- **Speicherung** / **Änderung** / **Löschen** von Daten
	- Effiziente **Bereitstellung** von Daten über **Anfragesprachen**
		- Bei relationalen Datenbanken meist **SQL** (s.u.)
	- **Datensicherheit** / **Datenschutz** sichern
		- Daten dürfen nicht verloren gehen oder (ungewollt / unberechtigt ) verändert werden (Datensicherheit)
		- Daten dürfen nicht "*in falsche Hände*" geraten (Datenschutz)
			- was sind dann "*die richtigen Hände*"? → benötigt **Autorisationsmodell**

#### – **Datenintegrität** sichern

- Daten müssen "zueinander passen" (Integritätsbedingungen erfüllen)
	- z.B. keine Einschreibung in einen Studiengang, der gar nicht existiert
- **Mehrbenutzerbetrieb** ermöglichen
	- Es sollen mehrere Anfragen zeitgleich ausgeführt werden können, ohne dass es zu unerwarteten Wechselwirkungen kommt

## **Datenbankmanagementsysteme**

*Datensätze*

### ● **Relationale Datenbanken**

- basieren auf **Tabellen**
	- Spalten = **Attribute**
	- Zeile = **Datensätze** / Objekte
- **Beispiel**: Tabelle "Einschreibung"

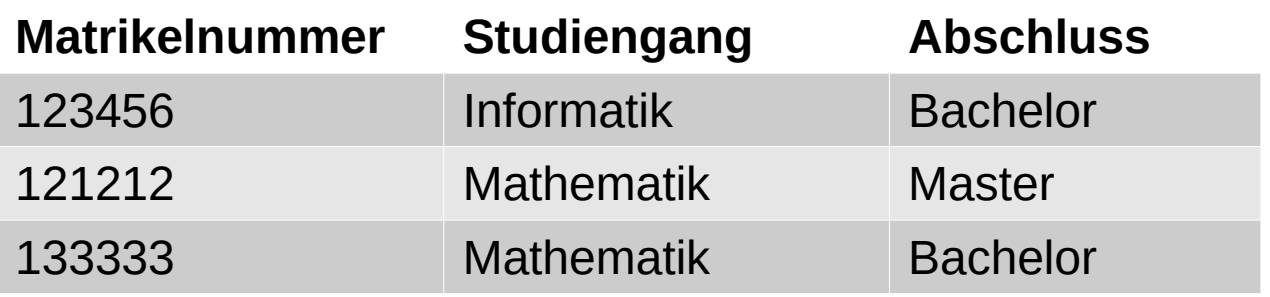

- Jede Zeilen beschreibt einen **Datensatz**
- Jeder Datensatz hat die angegebenen **Attributwerte**
- Die Namen der Spalten und Typen der Attribute sind Teil der **Metadaten**.
	- Metadaten beschreiben Strukturen und Eigenschaften der Daten.
- Die Tabellen repräsentieren **Relationen** zwischen den Attributen

Die Tabelle definiert eine Menge von **Objekten** mittels ihrer **Attributwerte.**

**Attribut 1 Attribut 2 Attribut 3**

... ... ...

... ... ...

... ... ...

#### ● **Schlüssel**

- Ein **Schlüssel** einer Tabelle ist eine **Menge von Attributen**, mit der jeder Datensatz eindeutig identifiziert werden kann.
	- Häufig wird auch gefordert, dass diese Attributmenge minimal sein muss
- **Beispiel**: Tabelle "Studierende"

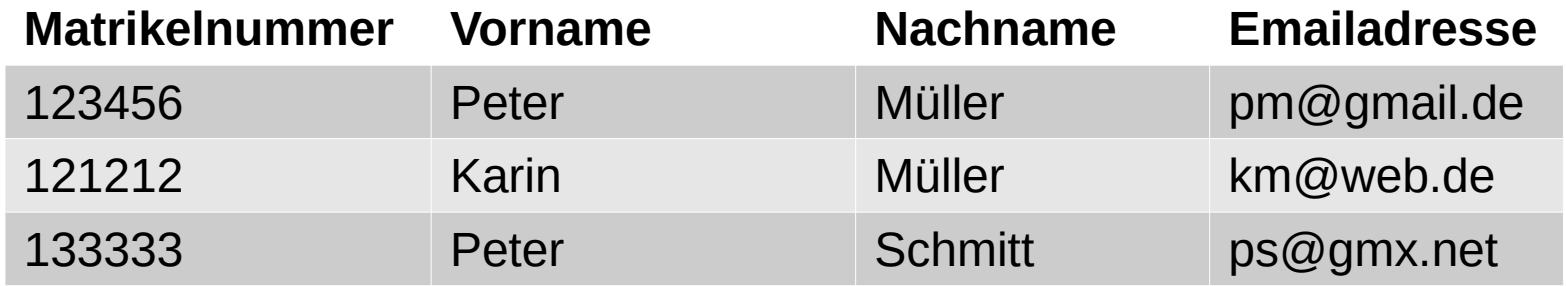

- { Matrikelnummer } und { Emailadresse } sind jeweils (minimale) Schlüssel
- { Matrikelnummer, Nachname } ist ein Schlüssel (aber nicht minimal)
- Ungeeignet als Schlüssel ist z.B. { Nachname } *(warum?)*
- **Frage**: Kann { Vorname, Nachname } hier ein Schlüssel sein?
	- Warum ja? Warum nein? Wenn ja: Ist das eine gute Idee?

#### ● **Primärschlüssel**

- Einer der Schlüssel einer Tabelle muss als **Primärschlüssel** (*Primary Key, PK*) gewählt werden.
	- Um einen Datensatz zu identifizieren, geben wir meist den PK an.
		- Man kann aber auch jeden anderen Schlüssel der Tabelle nutzen
	- Der PK sollte **gut zu handhaben** sein (kurz, möglichst nur ein Attribut)
	- Der PK sollte sich nur möglichst **selten ändern**
- **Beispiel: Tabelle "Studierende"**

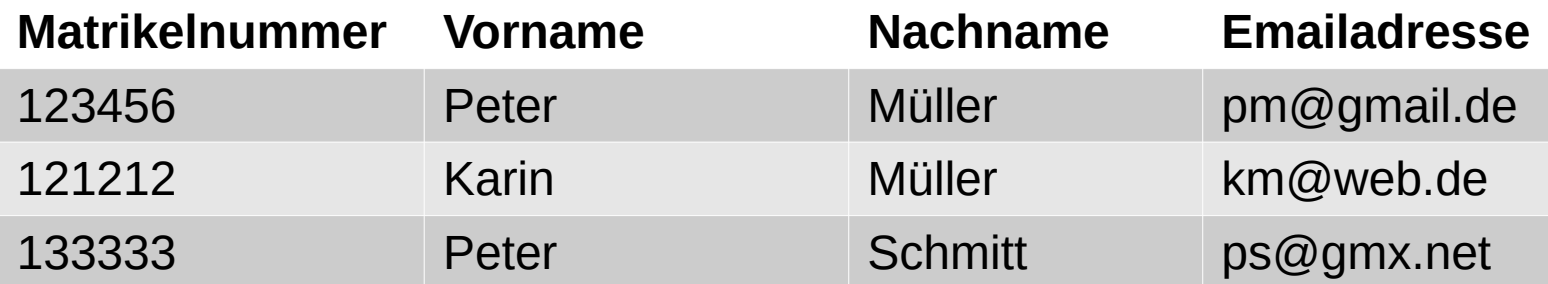

- { Matrikelnummer } ist hier ein günstiger Primärschlüssel
- { Emailadresse } ist zwar Schlüssel, ändert sich aber möglicherweise
- **Natürliche Schlüssel (**sprechende Schlüssel**)**
	- Ergeben sich aus den Attributen des modellierten Objekts
		- z.B. um ein Buch zu identifizieren genügt vielleicht { Autor, Buchtitel, Jahr }
	- Beispiel: Personenliste

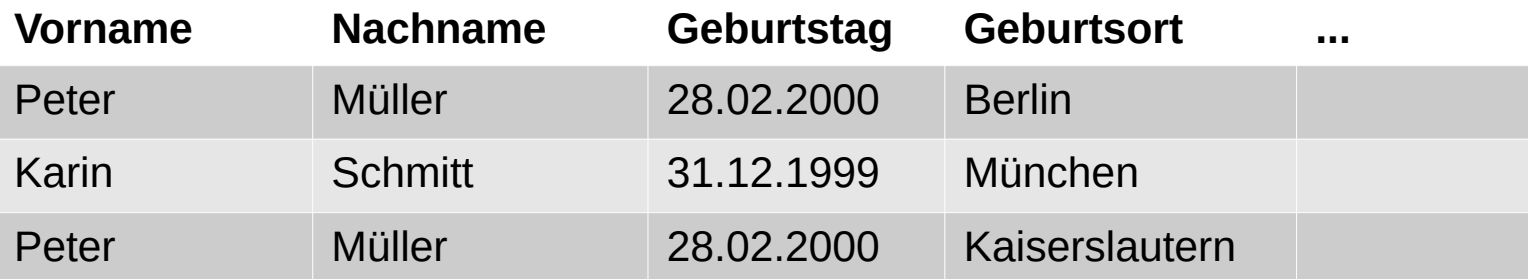

- Genügt { Vorname, Nachname } als Schlüssel?
- Genügt { Vorname, Nachname, Geburtstag, Geburtsort } als Schlüssel?
- Selbst wenn: Ist dieser Schlüssel **handlich**?

#### ● **Künstliche Schlüssel**

- Zusätzliches Attribut (z.B. "id") mit künstlicher Durchnummerierung um eindeutige Schlüssel zu erhalten
	- $\bullet$  z.B. aufsteigende ganze Zahlen (id = 1, 2, 3, ...)
		- Kann aber jede (kollisionsfreie) Sequenz von beliebigen Werten sein
		- z.B.: **UUID** (siehe [Wikipedia\)](http://de.wikipedia.org/wiki/Universally_Unique_Identifier).
	- **unvermeidlich**, wenn es keine natürlichen Schlüssel gibt
	- manchmal **sinnvoll**, wenn vorhandene natürliche Schlüssel zu unhandlich

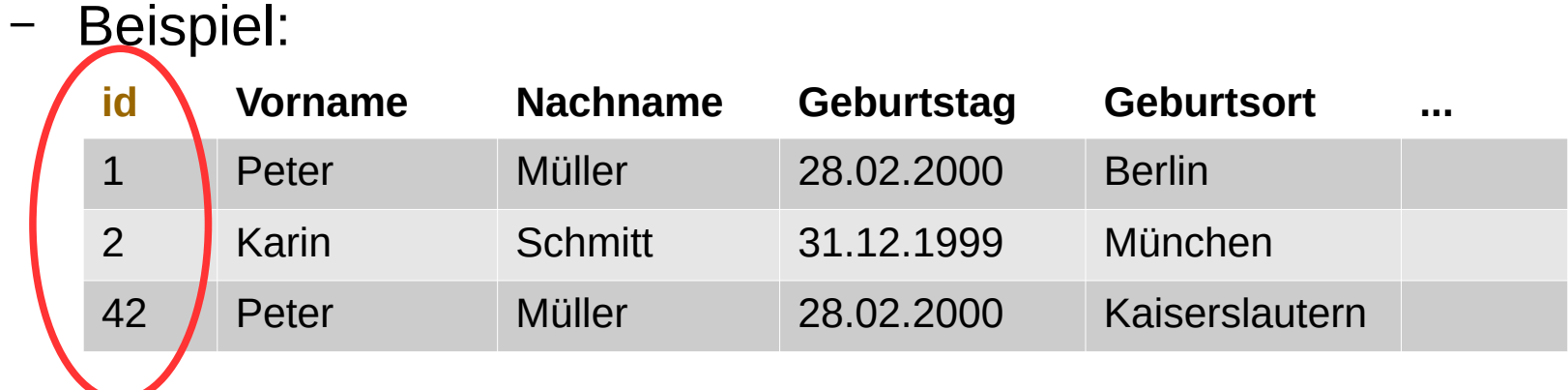

**Frage:** Ist die { Matrikelnummer } in der früher betrachteten Tabelle "Studierende" prinzipiell ein *natürlicher* oder ein *künstlicher* Schlüssel? (Oder beides?)

#### ● **Beziehungen zwischen Tabellen**

#### – Eine Tabelle kann auf eine andere Tabelle **verweisen**

- Der Verweis besteht aus den Attributenwerten ihres (Primär-) Schlüssels.
- **Beispiel**: Tabellen "Studierende" und "Fachstudium"

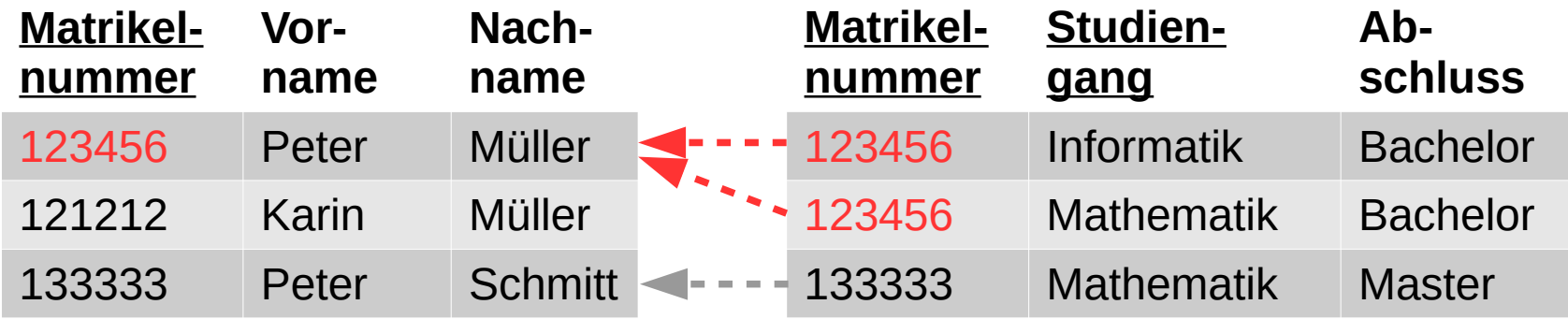

- (Primär-) Schlüssel in der Tabelle "Studierende" ist { Matrikelnummer }
- Die Tabelle "Fachstudium" verweist mit dem Attribut { Matrikelnummer } auf die Tabelle "Studierende"
- Diese Datensätze mit Matrikelnummer = "123456" stehen also in Beziehung:
	- "Peter Müller" studiert "Informatik" mit dem Abschluss "Bachelor"
	- "Peter Müller" studiert "Mathematik" mit dem Abschluss "Bachelor"

#### ● **Fremdschlüssel**

- Verweist eine Tabelle auf den (Primär-) Schlüssel einer anderen, so nennt man diese Attribute **Fremdschlüssel** (Foreign Key)
	- Beispiel: Leiht eine Studentin ein Buch aus, so könnte in der Tabelle "Ausleihen" durch den Fremdschlüssel { Matrikelnummer } auf den entsprechenden Studierenden-Datensatz verwiesen werden.

#### – Eine Tabelle kann auch Fremdschlüssel auf sich selbst enthalten

**• Beispiel**: In der Tabelle "Personal" mit dem Primärschlüssel { Personalnummer } gibt es das Attribut { Vorgesetzter }, das auf die Personalnummer der selben Tabelle verweist.

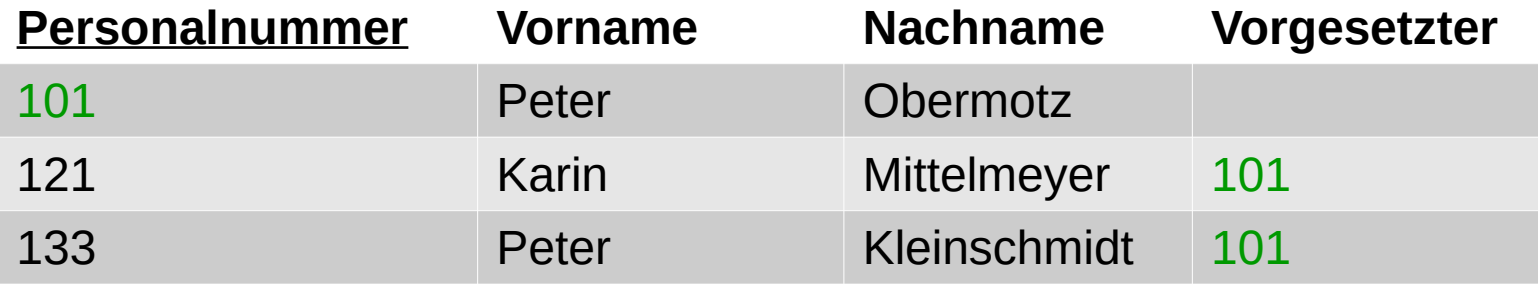

– Herr Obermotz ist also Vorgesetzter von Frau Mittelmeyer und Herrn Kleinschmidt

#### ● **Integritätsbedingungen (1)**

- **Integritätsbedingungen** definieren zulässige Zustände der DB
- **Fremdschlüssel** unterliegen einer strikten Integritätsbedingung:
	- **Jeder referenzierte Datensatz muss existieren ("Referentielle Integrität")** 
		- ⇒ Wird ein referenzierter Datensatz z.B. **entfernt**, so dürfen die darauf verweisenden (referenzierenden) Fremdschlüssel nicht bestehen bleiben.
	- Es gibt verschiedene Optionen zur **Lösung** des Problems:
		- Fremdschlüssel auf **NULL** setzen (falls das erlaubt ist)
		- Fremdschlüssel auf einen anderen (existierenden) Datensatz umsetzen
		- Den referenzierenden Datensatz (der den Fremdschlüssel enthält) ebenfalls löschen
	- Wird keine Lösung (s.u.) gefunden, so wird die auslösende Löschung des referenzierten Objekts **rückgängig** gemacht (Transaktions-Abbruch, s.u.).
- Es gibt noch diverse andere Integritätsbedingungen, z.B.
	- Datentypen und Bereichsbeschränkungen bei Attributen
	- Die Eindeutigkeit von Attributen oder Attributmengen (u.a. Primärschlüssel)

#### – **Das DBMS garantiert die Einhaltung aller Integritätsbedingungen**

### ● **Integritätsbedingungen (2)**

Beispiel: "Studierende" und "Fachstudium" (s.o.)

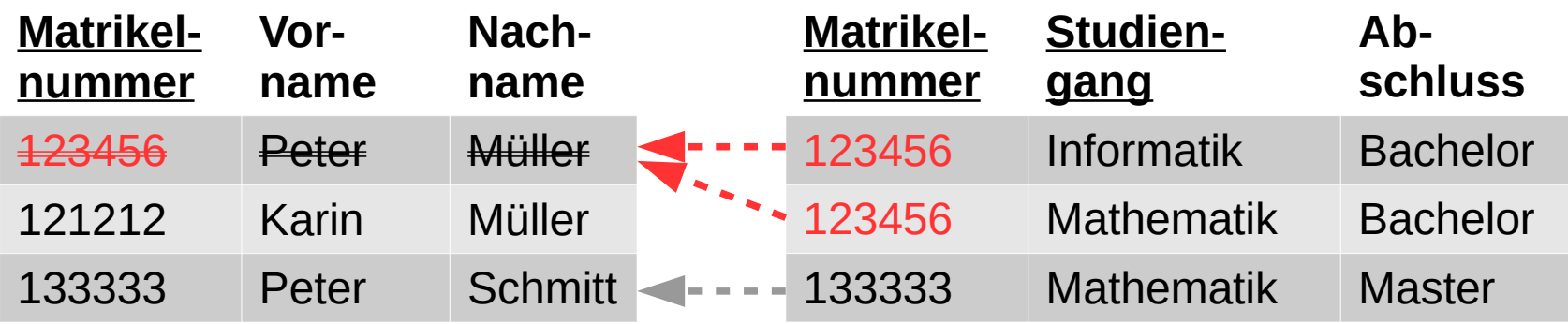

Löscht man den Studenten "123456" (Peter Müller) aus der Tabelle "Studierende", so können die beiden Datensätze in "Fachstudium", die sich auf ihn beziehen, nicht weiter darauf verweisen.

- 1. Lösung: Die beiden betroffenen "Fachstudium"-Datensätze löschen.
- **2. Lösung**: Die Fremdschlüssel auf **NULL** (also undefiniert) setzten.
- **3. Lösung**: Den Fremdschlüssel auf einen anderen (erlaubten) Wert setzen
- **4. Lösung**: Das Löschen wird verweigert.
- Frage: Was ist hier sinnvoll?

## ● **Integritätsbedingungen (3)**

Beispiel: "Personal" (s.o.)

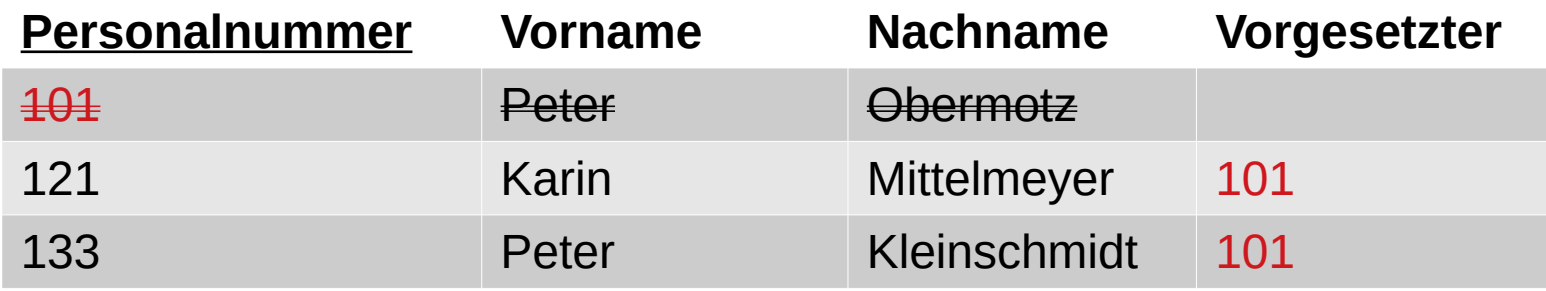

- Wird der Mitarbeiter "101" (Peter Obermotz) aus "Personal" gelöscht, so können die beiden anderen Datensätze, die sich mit dem Fremdschlüssel "Vorgesetzter" auf ihn beziehen, nicht weiter darauf verweisen.
- **1. Lösung**: Die beiden betroffenen "Personal"-Datensätze löschen.
- **2. Lösung**: Die Fremdschlüssel auf **NULL** (also undefiniert) setzen.
- **3. Lösung**: Den Fremdschlüssel auf einen anderen (erlaubten) Wert setzen
- **4. Lösung**: Das Löschen wird verweigert.
- Frage: Was ist hier sinnvoll?

#### • Modellierung von Tabellenstrukturen (1)

- Oft sind für gegebene Probleme mehrere Modellierungen möglich
- Beispiel: "Studierende" und "Fachstudium" (s.o.)

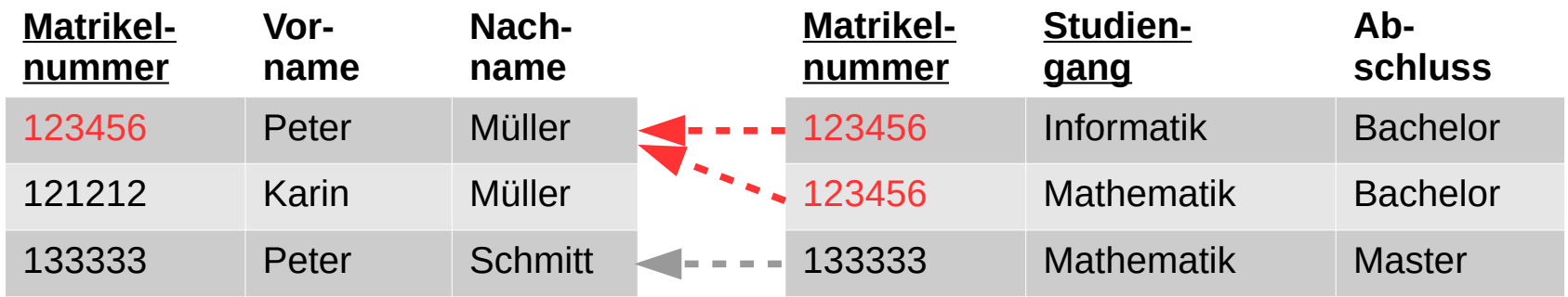

• Statt der beiden Tabellen wäre auch eine große vorstellbar:

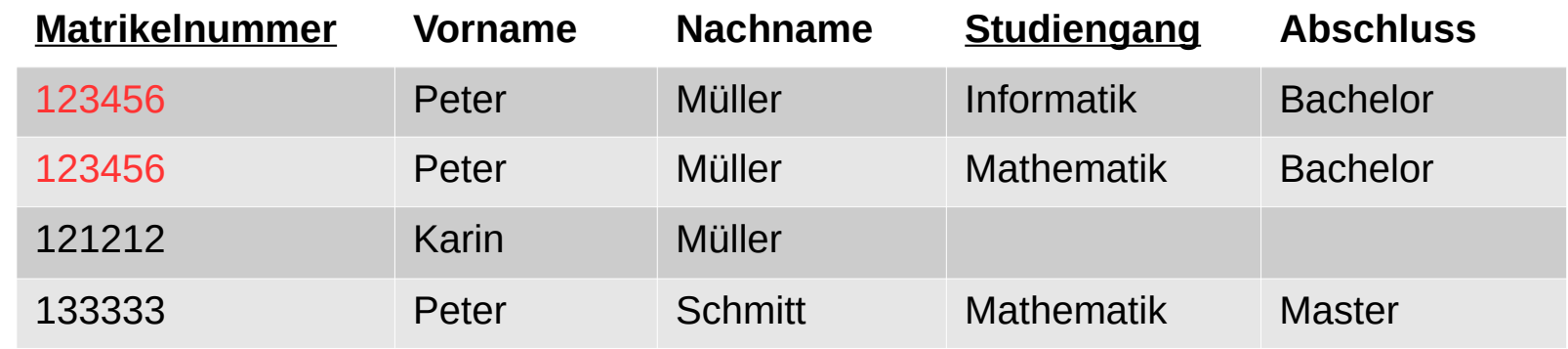

• **Nachteile**: Gefahr von Wiederholungen (Redundanz, Änderungen aufwändig), riesige Tabellen, viele leere Felder, ...

### ● **Modellierung von Tabellenstrukturen (2)**

#### Beispiel: "Studierende" (s.o.)

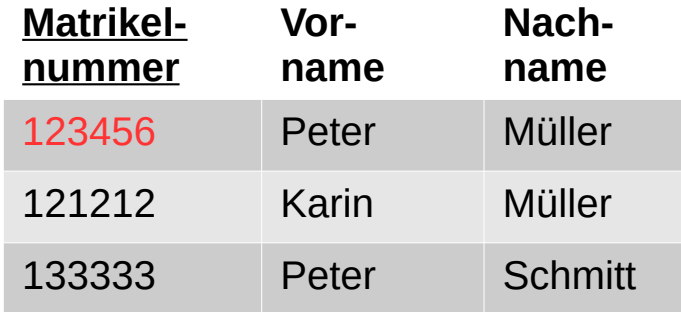

● Man könnte die Tabellen aber auch weiter aufteilen:

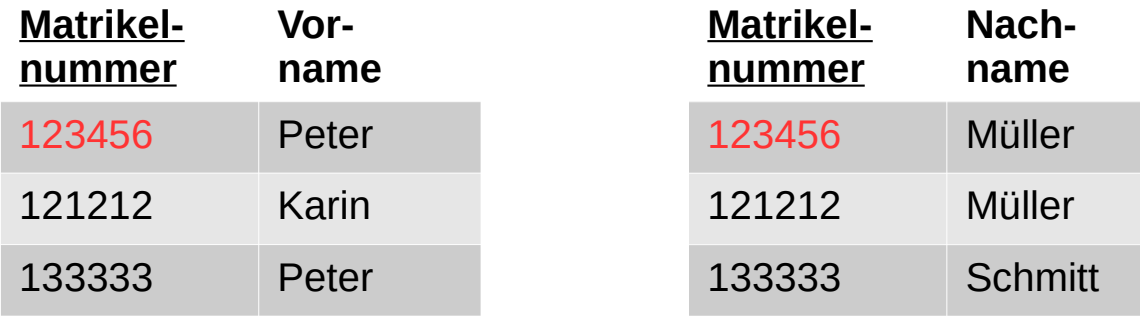

• Nachteile: Sehr viele Tabellen, Einsammeln von Attributen ggf. sehr mühsam und wenig performant (viele Verknüpfungen und Leseoperationen nötig um alle Attribute zu erhalten)

#### ● **Modellierung von Tabellenstrukturen (3)**

- Es gilt hier zu einen Kompromiss zwischen gegenläufigen Anforderungen zu finden.
- Es gibt im Bereich der Relationalen Datenbanken dazu eine eigene Theorie: Die **Normalformenlehre** 
	- Das Erreichen der 5 (oder 6) Normalformen ist ein inkrementeller Prozess. Die Tabellenstruktur wird dabei immer abstrakter und redundanzärmer.
		- 1. Normalform: Attribute aufteilen bis sie atomar sind
		- 2. bis 5. Normalform: Tabellen immer weiter aufspalten um Wiederholungen zu vermeiden und Abhängigkeiten zwischen Attributen zu verringern
	- Die unteren Normalform-Stufen sind fast immer sinnvoll anzuwenden
	- Die höheren Normalform-Stufen zersplittern die Tabellenstruktur oft über das sinnvolle Maß hinaus.
	- siehe Wikipedia: [Artikel "Normalisierung \(Datenbank\)"](http://de.wikipedia.org/wiki/Normalisierung_(Datenbank))
	- *Empfehlung: Schauen sie sich zumindest einmal die Beispiele im Wikipedia-Artikel an, um einen Eindruck zu erhalten.*

## ● **Das Entity-Relationship-Modell (ERM)**

- Grafische Notation zur Datenmodellierung (Chen, 1976)
- De-facto-Standard bei der Modellierung von relationalen Modellen
- **Gegenstände**:
	- **Entity** (Entität) = (konkreter) Gegenstand der realen Welt
		- z.B. Student "Peter Müller", Hörsaal "42-105", ...
	- **Relationship** (Beziehung) = Beziehung zwischen 2 oder mehr Entitäten
		- z.B. "Student ABC besucht Vorlesung XYZ in 42-105",
	- **Eigenschaft** = Eigenschaft einer konkreten Entität (z.B. Vorname)
- Darauf Aufbauende **Typen** (Klassen / Mengen)
	- **Entitätstyp** (z.B. Studierende, Hörsäle, Vorlesungen, …)
	- **Beziehungstyp** = Beziehung zwischen den (Elementen der) Entitätstypen
		- z.B. "besucht Vorlesung"
	- **Attribut** = Typisierung der Eigenschaft eines Entitätstyps (z.B. Vorname)

# **Entity-Relationship-Modell**

# ● **ER-Diagramm (ERD)**

- Verschiedene Grafische Darstellungen möglich
- Ziele:
	- Entitätstypen und Beziehungstypen übersichtlich darzustellen
	- Rollennamen für Beziehungen zu vergeben
	- Kardinalitäten zu vergeben
- Wir benutzen in der Vorlesung eine spezielle *Chen*-Notation
	- Mit modifizierten Kardinalitäten
	- Alternativen: Siehe Wikipedia-Artikel zum [ER-Modell](http://de.wikipedia.org/wiki/Entity-Relationship-Modell)

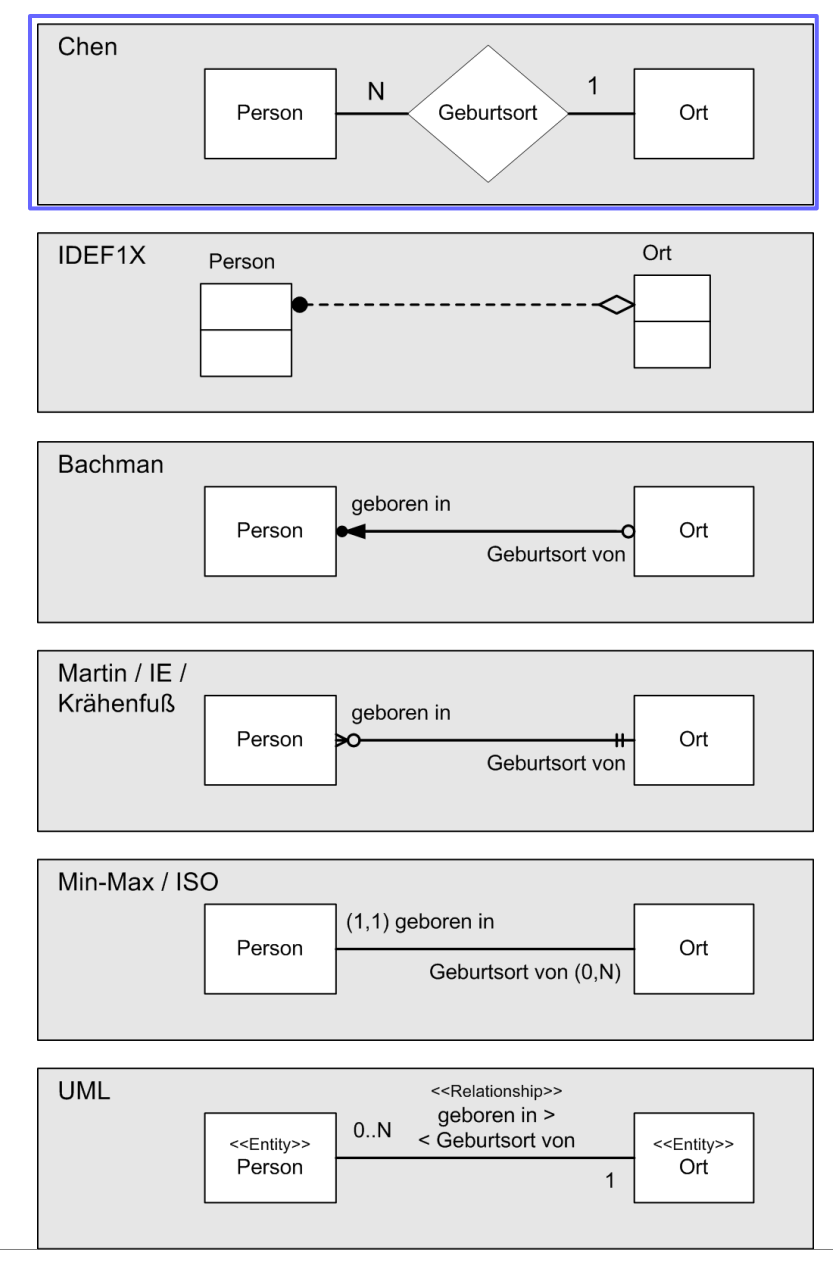

**Beispiel für ER-Diagramm: Personen und Geburtsorte** 

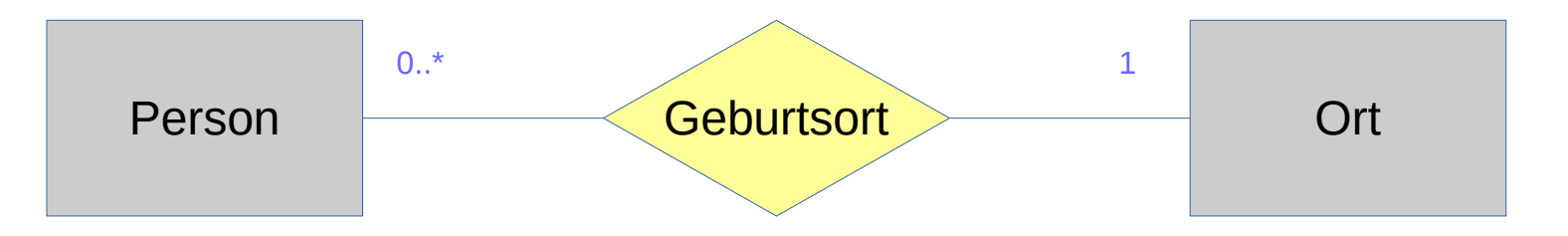

- Das Diagramm beschreibt die Beziehung "Geburtsort" zwischen den **Entitäts-Typen** (Entitäten-Mengen) "Person" und "Ort"
	- Idee: *"Jede Person wird verknüpft mit genau einem Ort (aus der Menge aller Orte). Diese Verknüpfung beschreibt den Geburtsort der Person."*
- Die Zahlenangaben sind **Kardinalitäten**
	- $\mu^1 = E$ s gibt zu jeder Person genau 1 Ort, an dem sie geboren ist.
	- $\bullet$  ,  $[0..*$  oder  $[0..N]$ " =  $[0..Z]$ u jedem Ort gibt es eine beliebige Anzahl von Personen, die dort geboren sind (einschließlich 0)."
	- **Beachten Sie die Anordnung:** "1" steht bei "Ort", "0..<sup>\*"</sup> bei "Person".
		- Idee: Aus Sicht der Person gibt es "1" Orte, aus Sicht des Ortes "0..<sup>\*"</sup> (*beliebig viele*) Personen

● **Weitere Kardinalitäten**

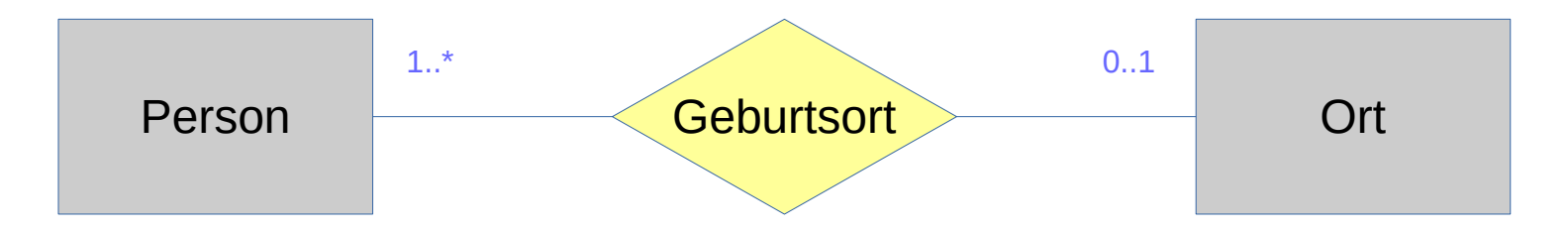

- Es sind auch andere Kardinalitäten möglich
	- $1.1 \cdot$   $1.1 \cdot$   $\cdot$  oder  $1.1 \cdot$ N" =  $.2 \cdot$ u jedem Ort gibt es eine beliebige Anzahl von Personen, die dort geboren sind, mindestens jedoch einer."
		- z.B. sinnvoll, wenn ich nur Orte in der Menge haben will, die auch als Geburtsort verwendet werden.
	- $\bullet$  ,  $[0..1" = .$  Es gibt zu jeder Person höchstens 1 Ort, an dem sie geboren ist. "
		- z.B. hier sinnvoll, wenn ich nicht zu jeder Person den Geburtsort kenne
- Man bezeichnet die Kardinalitäten außerhalb der Diagramme **vereinfacht** (**abstrahiert**) als "1:1", "1:n" oder "n:m"
	- Die "1" bedeutet in "1:1" bzw. "1:n" ein "höchstens 1", schließt also 0 mit ein
	- "n" und "m" sind (wie oben "N" und "\*") keine konkreten Werte (= "*beliebig*")

# **Entity-Relationship-Modell**

- **Abstrahierte Kardinalitäten** (charakterisierend)
	- **1:1** ("One man, one vote" man muss aber nicht wählen)

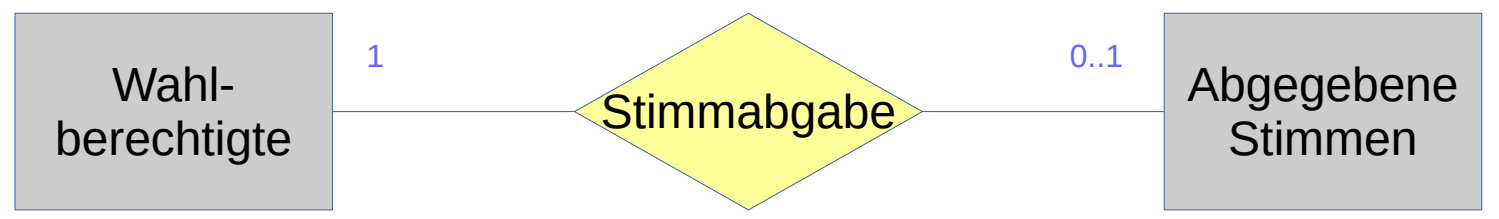

– **1:n** (Jedes KFZ hat einen Halter, aber nicht jeder hat ein KFZ)

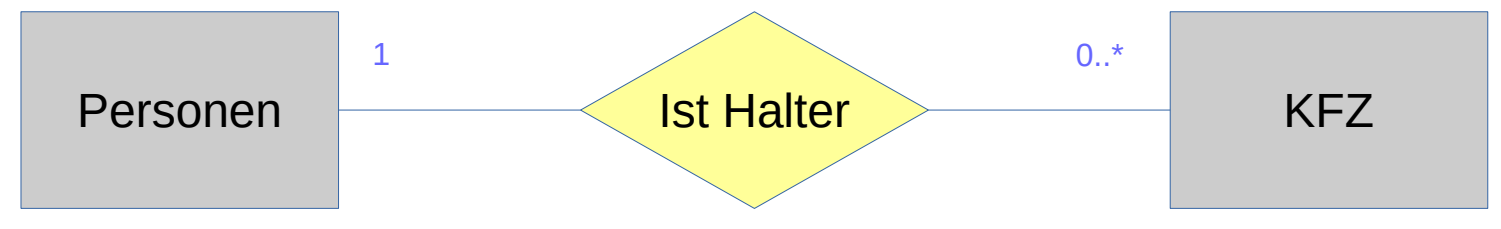

**n:m** (Beliebig viele Fahrer pro Fahrrad und umgekehrt)

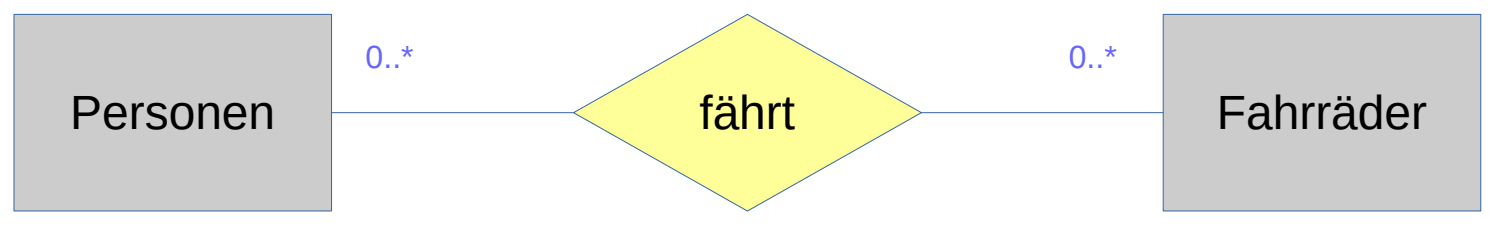

- **Es gibt auch Diagramme für Entities**
	- Diese sind nützlich um Kardinalitäten klar zu machen
- **Beispiel:** 
	- **1:n** (Jedes KFZ hat einen Halter, aber nicht jeder hat ein KFZ)

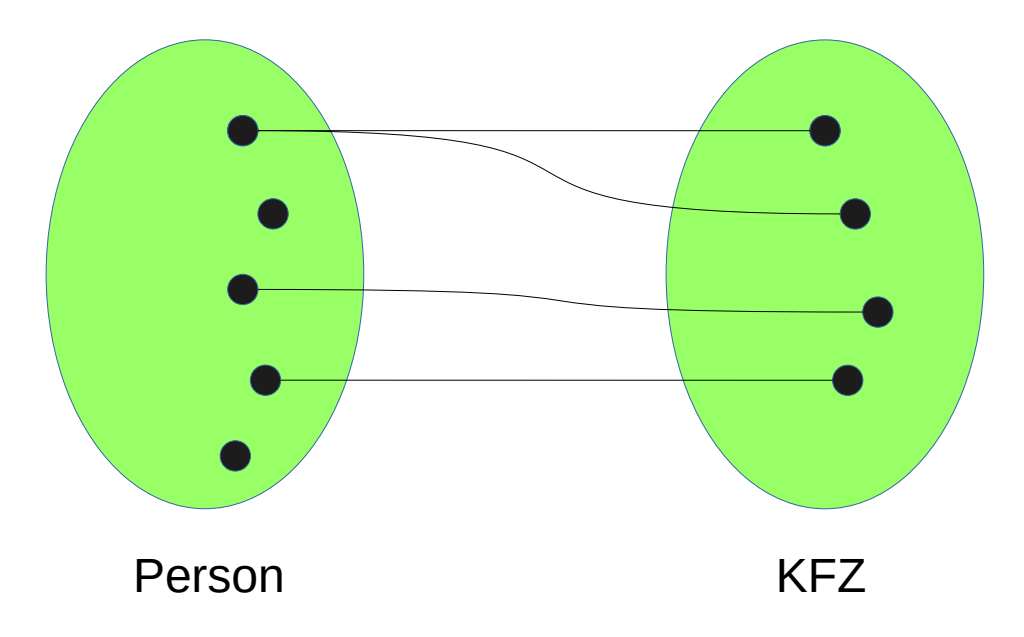

- Zwei Entity-Mengen (Person, KFZ),
- jeweils mehrere Entities (Punkte) und ihre Beziehungen (Linien)
- **Es gibt neben binären auch n-äre Relationen**
	- Beispiel: n=3

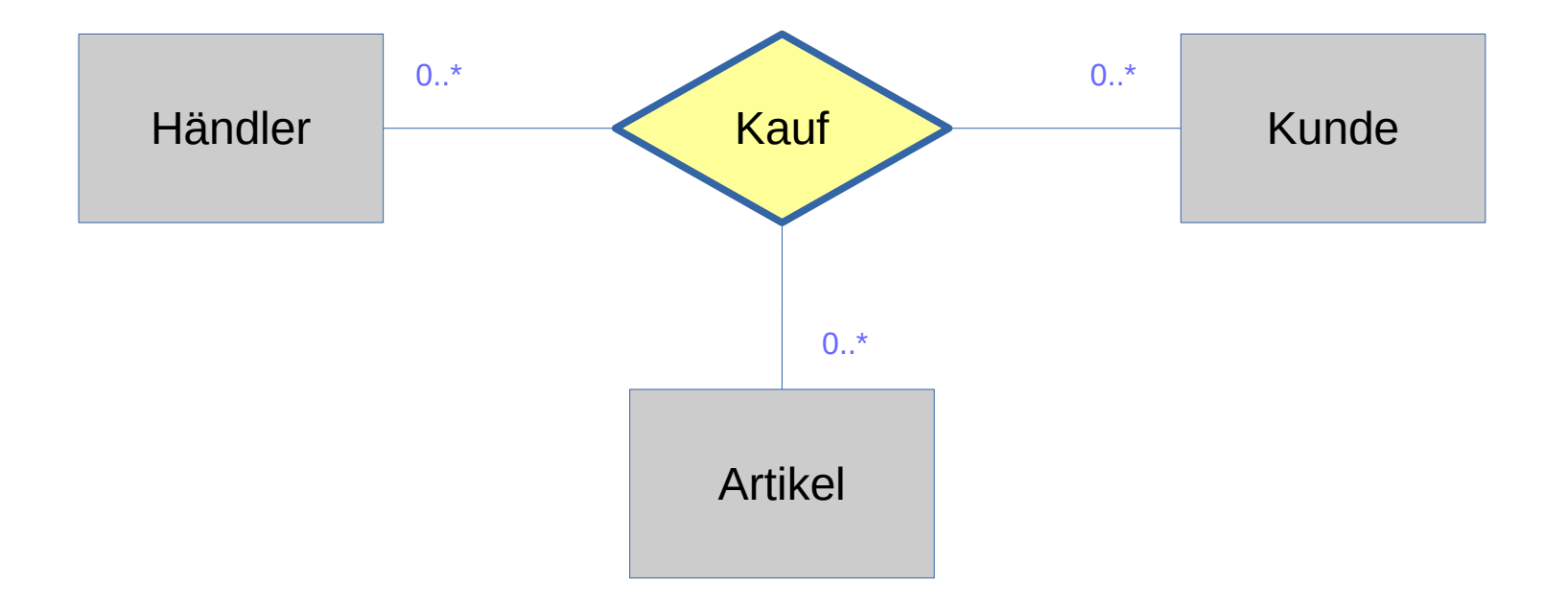

- **Man kann auch Attribute zuordnen**
	- zu Entitätstypen oder auch zu Relationen

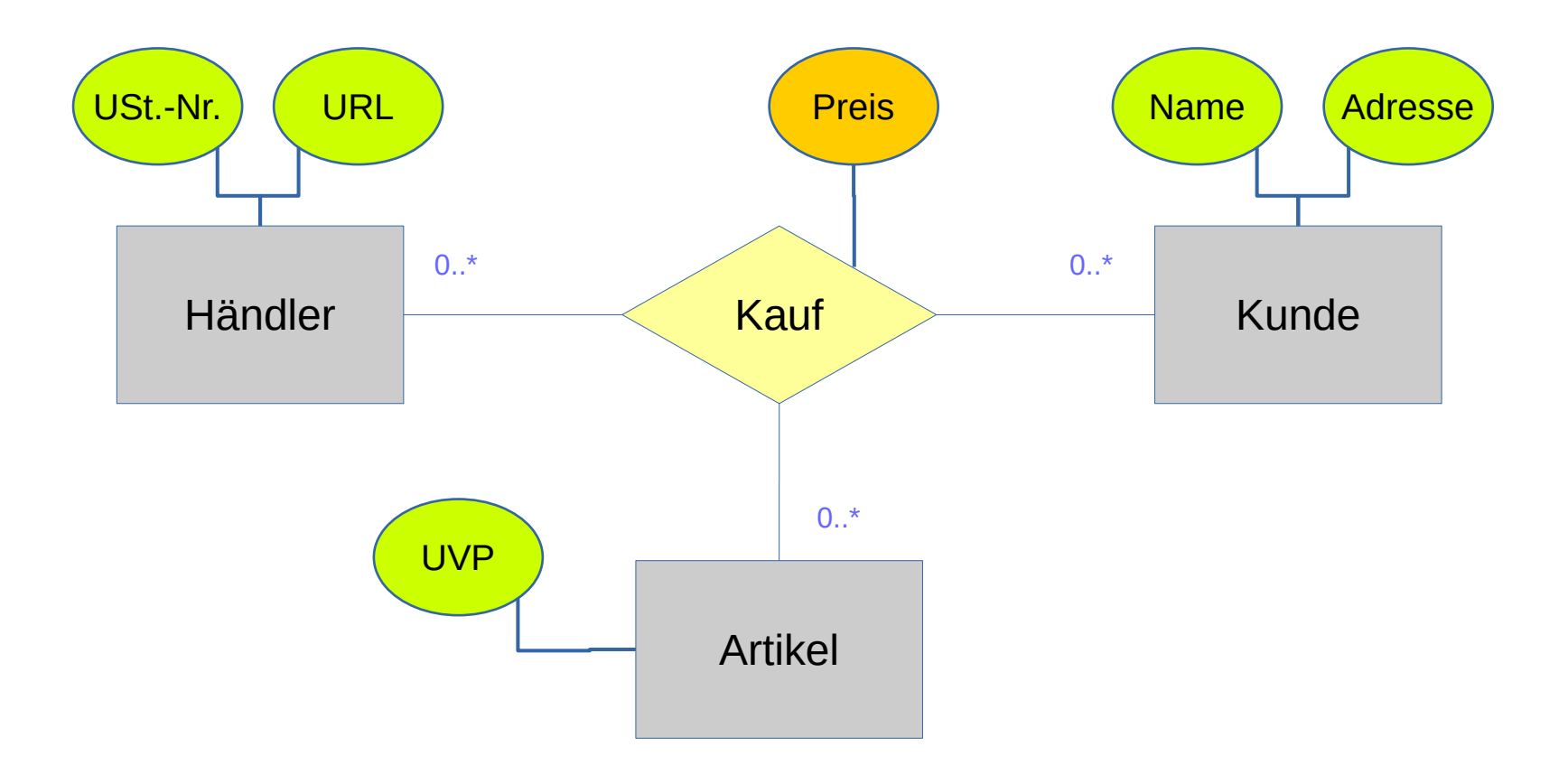

– Das wird aber schnell unübersichtlich

# **Entity-Relationship-Modell**

- **Das ER-Modell ist nützlich zur Datenmodellierung** liefert Artikel Lieferant Kunde Adresse  $\begin{array}{ccc} 0.11 & 0.11 & 0.11 \\ 0.11 & 0.11 & 0.11 \\ 0.11 & 0.11 & 0.11 \\ 0.11 & 0.11 & 0.11 \\ 0.11 & 0.11 & 0.11 \\ 0.11 & 0.11 & 0.11 \\ 0.11 & 0.11 & 0.11 \\ 0.11 & 0.11 & 0.11 \\ 0.11 & 0.11 & 0.11 \\ 0.11 & 0.11 & 0.11 \\ 0.11 & 0.11 & 0.11 \\ 0.11 & 0.11 & 0.$ hat Bestand hat Lager bewertet **Note** Anz. Zahlungsart zahlt Anz. VK Preis EK **Preis**  $0.1*$ 1  $0.1*$ 1  $0.$ \*  $0.1*$  $0.1*$  $0.1*$  $0.*$  0..\*  $0.*$   $\overline{\phantom{0}}$   $\overline{\phantom{0}}$ 
	- Es liefert uns Übersicht bei komplexen Datenstrukturen

- **Ausgangspunkt: ER-Modell** 
	- Entity-Typen, Beziehungen, Kardinalitäten
- **Ziel: Relationale Datenbanken** (arbeiten mit **Tabellen**)
	- **Zeilen** = Datensätze
	- **Spalten** = Attribute
	- Schlüssel bzw. Primärschlüssel sind Attribut-Mengen
- **Wie modelliert man das?**
	- $-$  Entity-Typen  $\rightarrow$  Tabellen
		- Zeilen = Entities
		- $\bullet$  Spalten = Attribute
	- Beziehungen → **?**
		- Naheliegend: Verweise auf Datensätze durch **Fremdschlüssel**

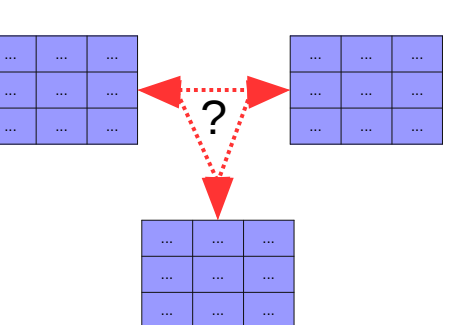

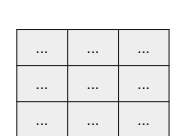

● **Realisierung von 1:n-Relationen**

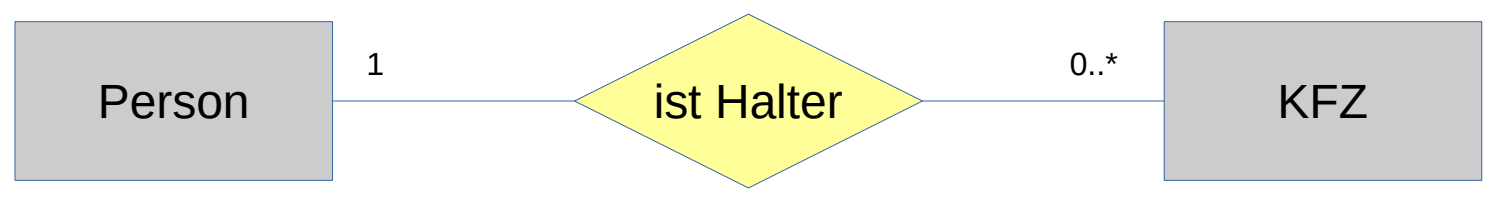

– Zwei Tabellen zur Realisierung der beiden **Entity-Typen**

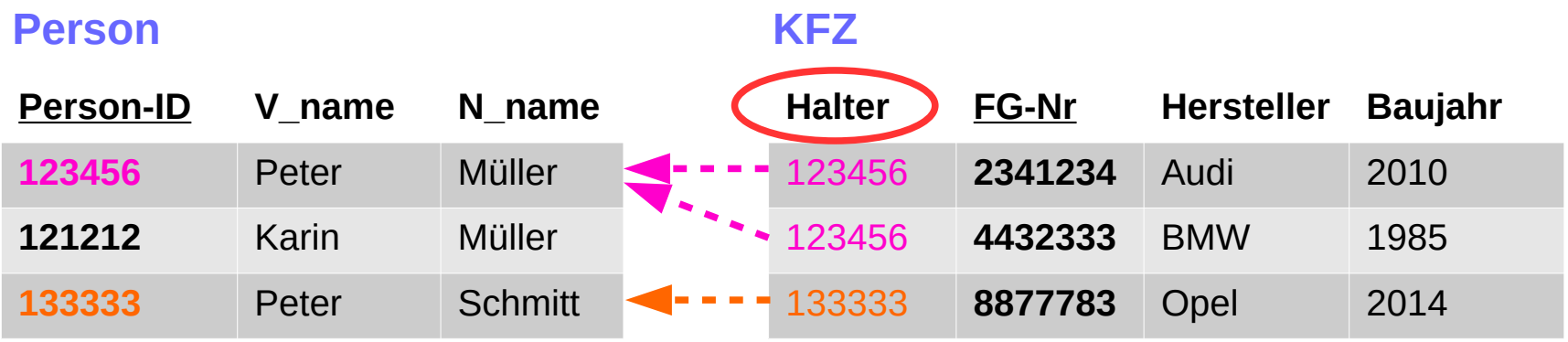

- Da es zu einem KFZ nur maximal eine Person in der "ist Halter-Beziehung gibt, können wir diesen Verweis direkt im KFZ-Datensatz eintragen
- Dazu fügen wir das Attribut "Halter" als **Fremdschlüssel** der Tabelle "Person" in die Tabelle KFZ ein.
- **Beziehung** wird als Attribut (d.h. ohne eigene Tabelle) realisiert

● **Realisierung von 1:1-Relationen**

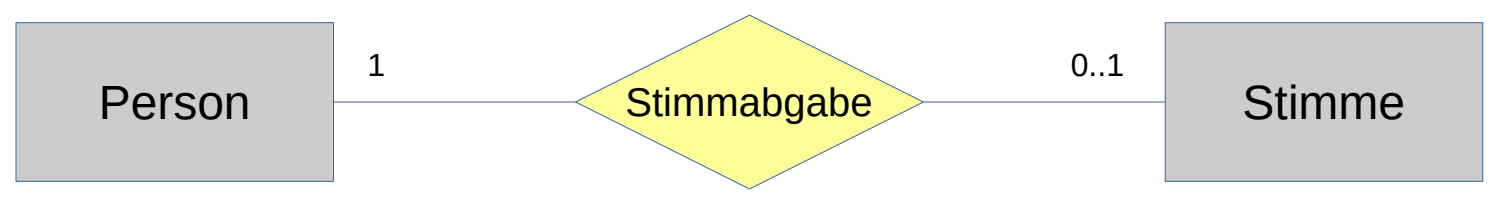

– Zwei Tabellen zur Realisierung der beiden **Entity-Typen**

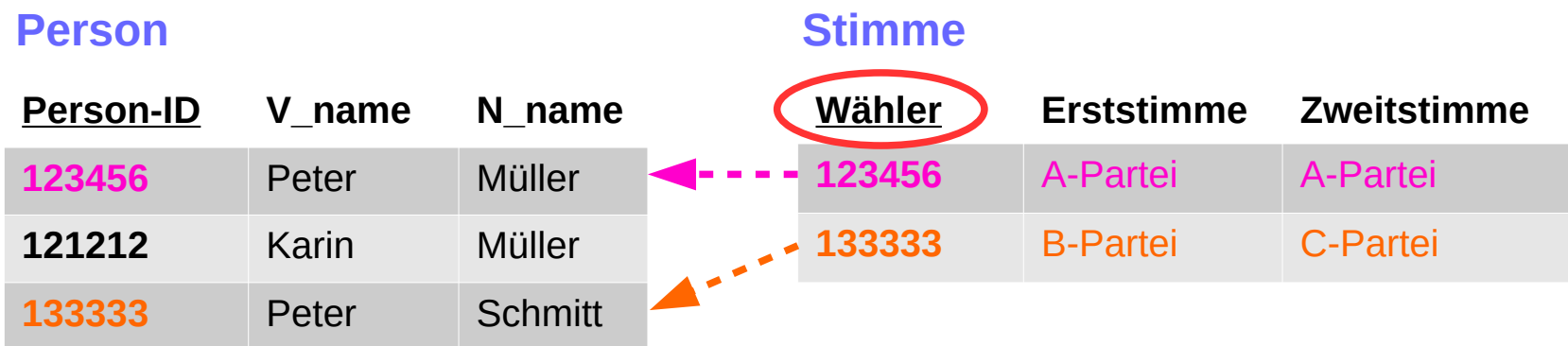

- 1:1 ist ein Spezialfall von 1:n, daher die prinzipiell gleiche Lösung
	- Bei dieser Kardinalität (1 zu 0..1), kann der Fremdschlüssel zu Person gleichzeitig Primärschlüssel in Stimme sein.
	- Bei strikten 1:1-Beziehungen kann man beide Tabellen sogar vereinen
		- Frage: Warum? Warum nicht im obigen Beispiel?

● **Realisierung von n:m-Relationen**

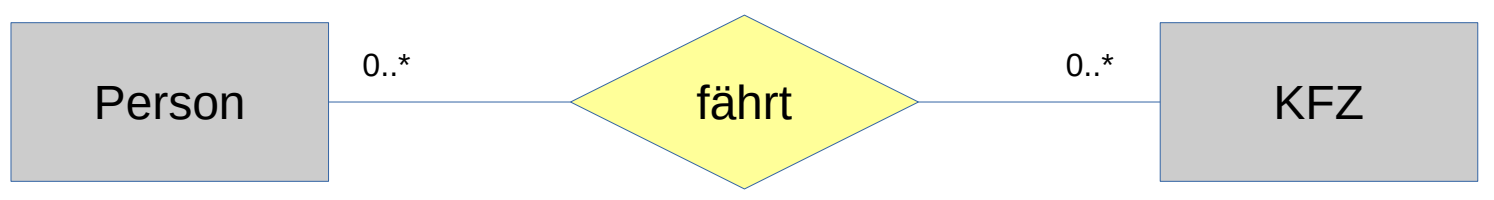

– Zwei Tabellen zur Realisierung der beiden **Entity-Typen**

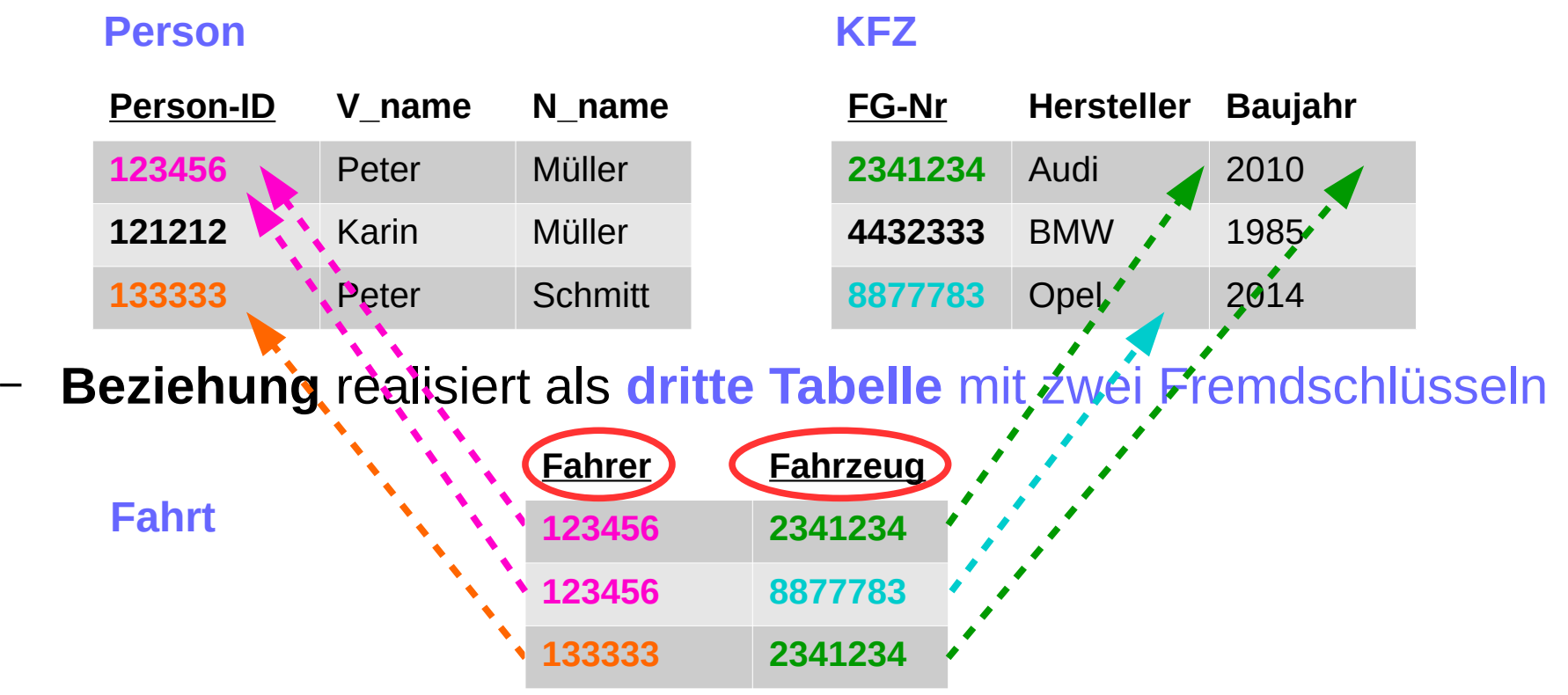

● **Realisierung von n:m-Relationen**

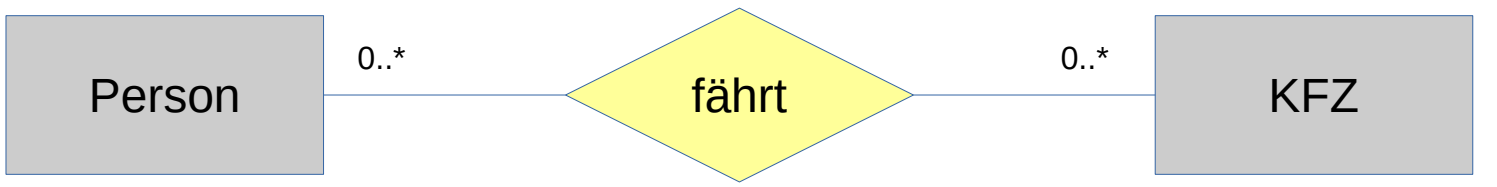

- Letztlich werden n:m-Relationen also umgewandelt in
	- Ein Hilfs-Entity-Typ, der die Beziehungsobjekte darstellt
	- Zwei **1:n Relationen**
- Diese Transformation kann schon auf Ebene des ER-Modells erfolgen (konzeptionelles Modell→ **Implementierungsmodell**)

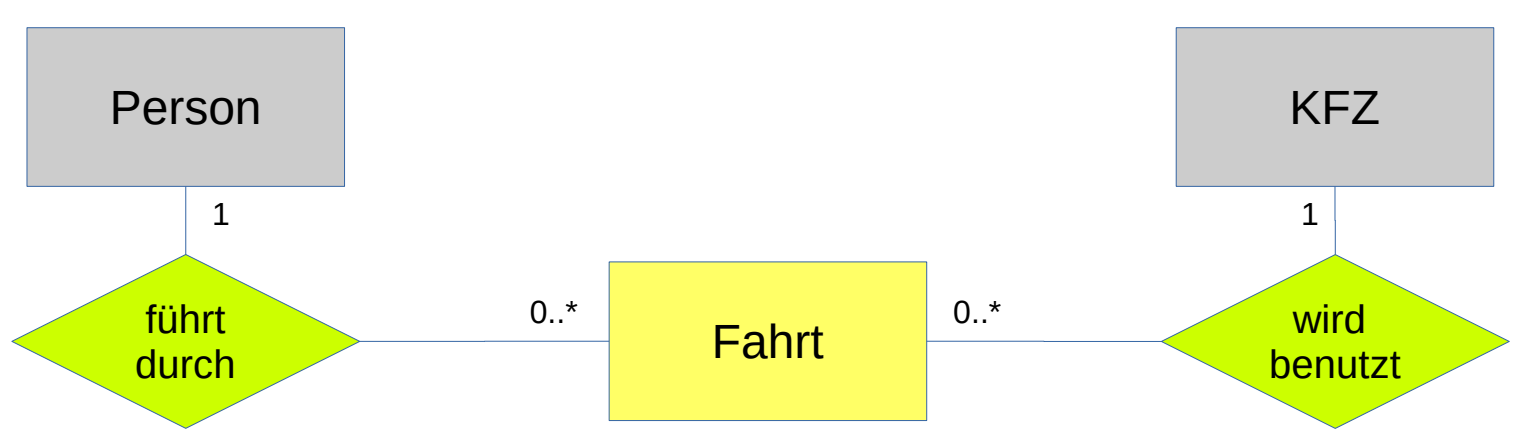

Wir haben hier nur noch Kardinalitätskombination 1 zu 0..\*

SS 2024 Dr. J. Thees: Web 2.0 Technologien 2 **[Kap. 1] #36**

- **Modellierung von Beziehungs-Attributen**
	- **1:1** bzw. **1:n**
		- Beziehungs-Attribute werden der Tabelle zugeordnet, die den **Fremdschlüssel** erhält
	- **n:m**
		- Beziehungs-Attribute werden der hinzugefügten **Beziehungs-Tabelle** (bzw. im ER-Modell den Hilfs-Entity-Typen) zugeordnet

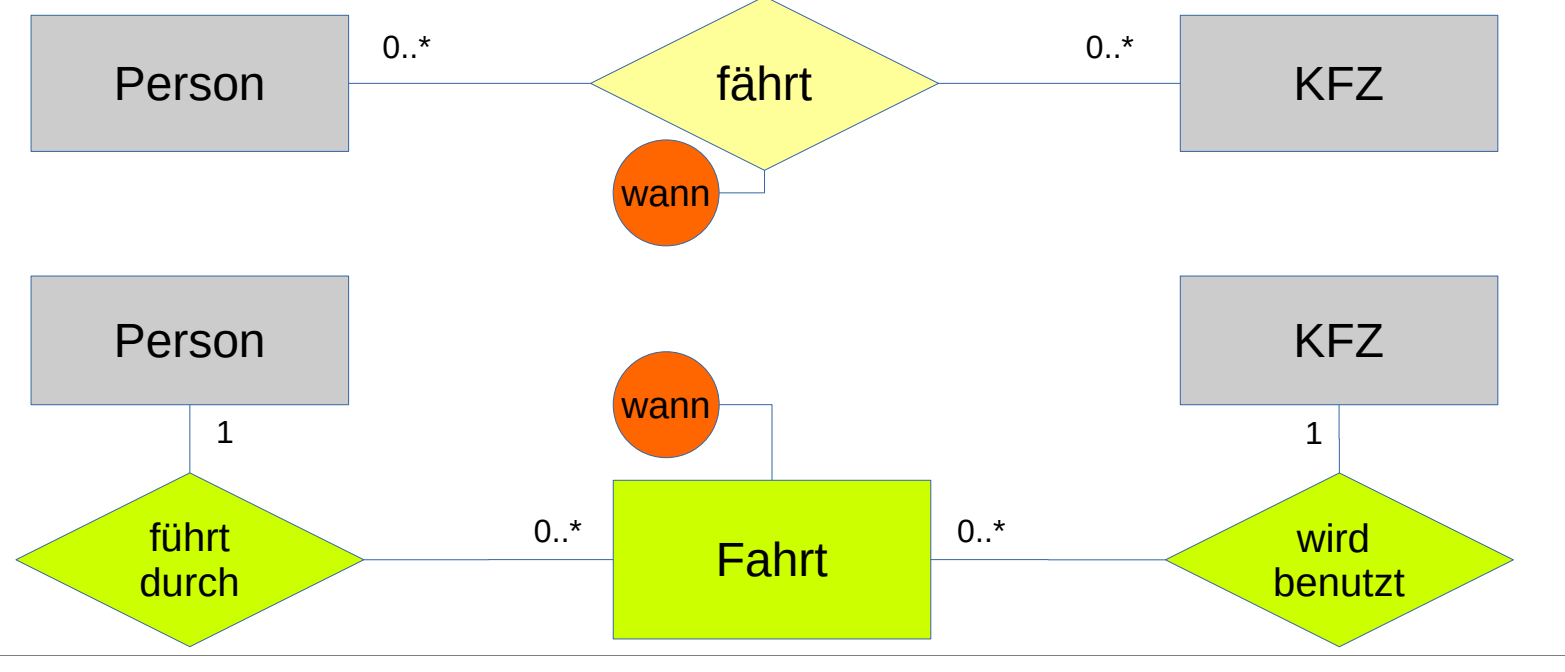

- **Ziel: Von der Datenmodellierung zur Implementierung**
	- Wir können bereits konzeptionelle Datenmodelle entwerfen
		- Entity-Mengen, Beziehungen, Kardinalitäten
	- Wir können diese in eine relationale Datenbankstruktur abbilden
		- Tabellen (Attribute, Datensätze), Primärschlüssel, Fremdschlüssel
- Wie bildet man das auf **SQL** ab?

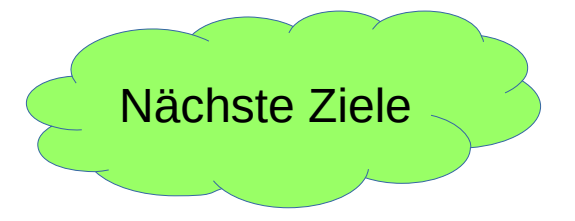

- Wie definiert man relationale Modelle in SQL?
	- Tabellen, Attribute, Attributtypen, Primärschlüssel, Fremdschlüssel
- Wie ändert / ergänzt / löscht man Daten in diesen Modellen
	- u.a. Transaktionsmodell
- Wie fragt man Daten ab?
	- SQL-Queries, Datensatz-Selektion, Joins